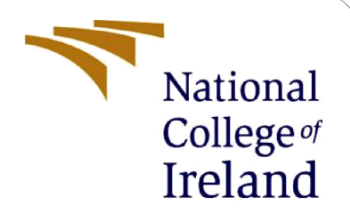

# Configuration Manual

MSc Research Project Programme Name

Musa Aboki Student ID: X20218061

School of Computing National College of Ireland

Supervisor: Ross Spelman

#### **National College of Ireland**

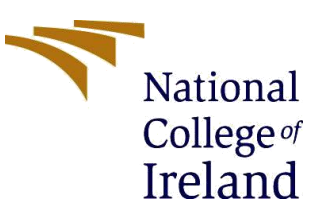

### **MSc Project Submission Sheet**

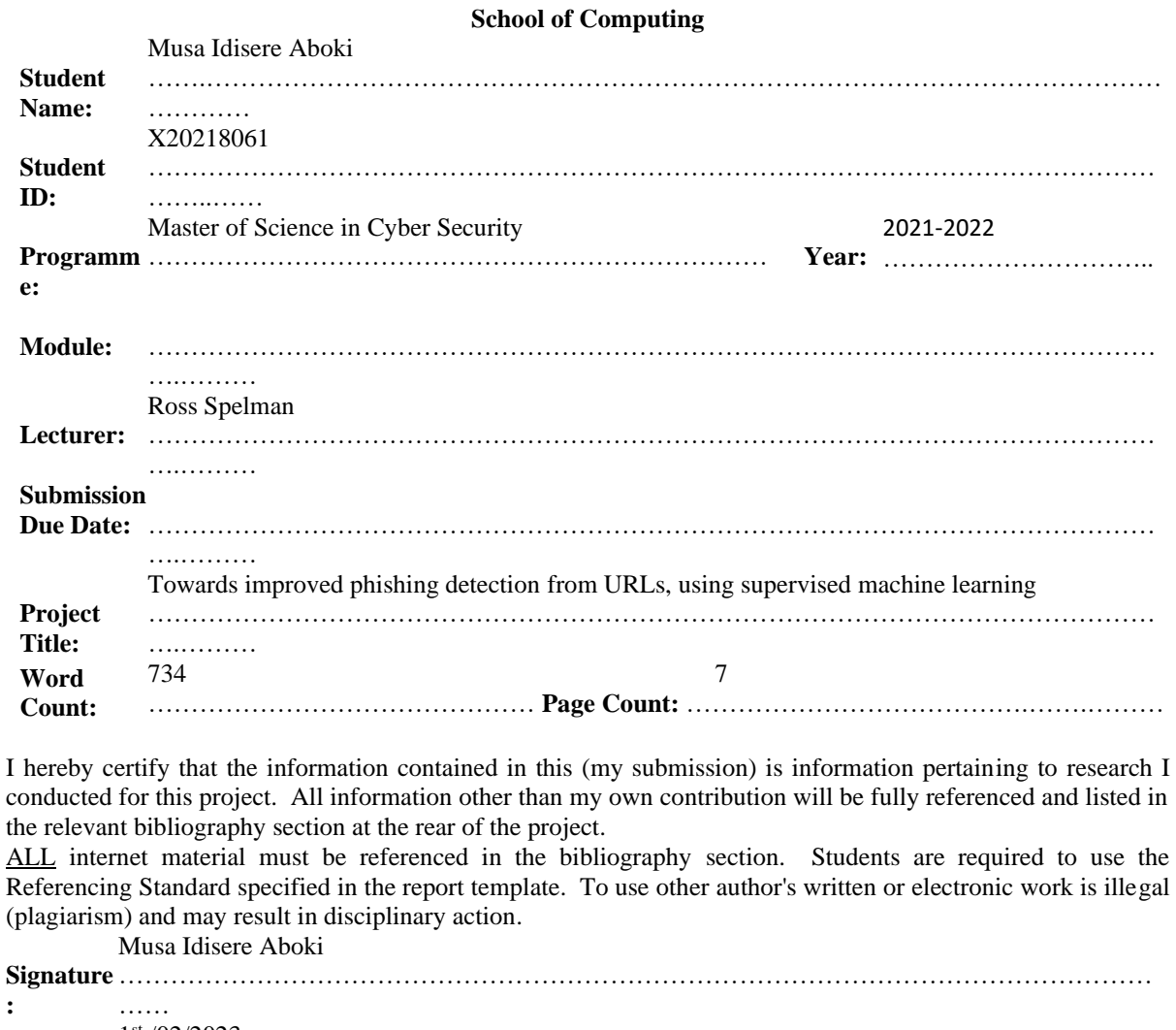

**Date:** 1 st /02/2023 ………………………………………………………………………………………………………… ……

### **PLEASE READ THE FOLLOWING INSTRUCTIONS AND CHECKLIST**

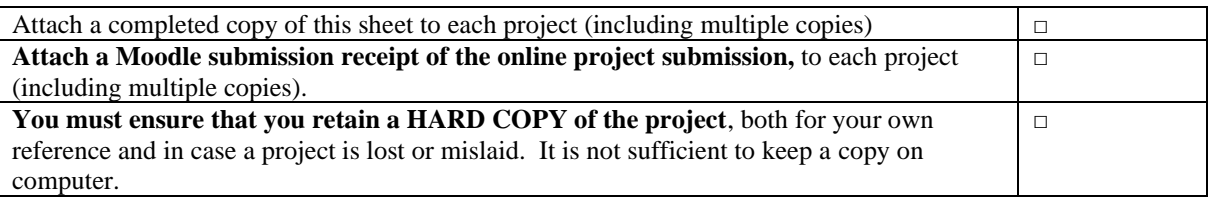

Assignments that are submitted to the Programme Coordinator Office must be placed into the assignment box located outside the office.

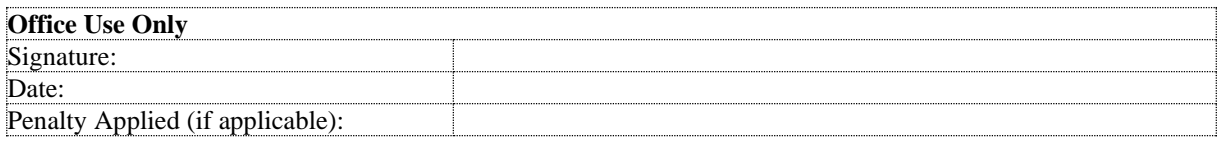

# Configuration Manual

# Musa Aboki Student ID: X20218061

# **1 Introduction to Configuration Manual**

The manual outlines the Software and tools used to implement the Project. The manual contains the steps and instructions used to install the required software to implement the project and the systems used to get the required results.

## **2 Hardware Specification Details**

Due to the high resource need and requirements for the Machine Learning algorithm and process. The Hardware specification is outlined below-:

# **Hardware**

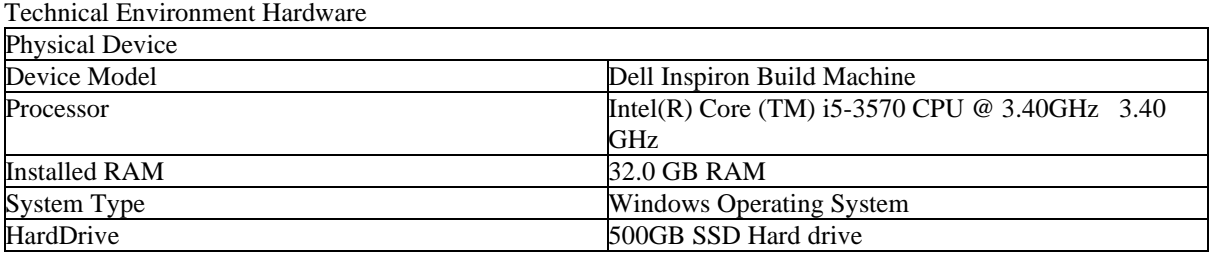

# **Software Specification**

Installed Anaconda for Windows using the below steps. Anaconda was the preferred method as it came added with the jupyter Notebook (*Troubleshooting — Anaconda documentation*, no date)

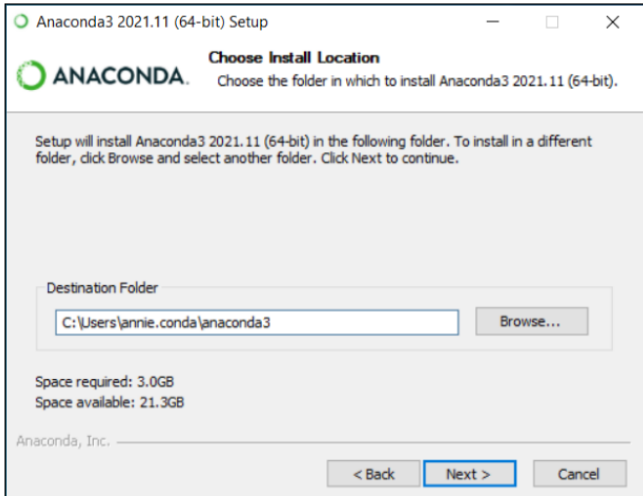

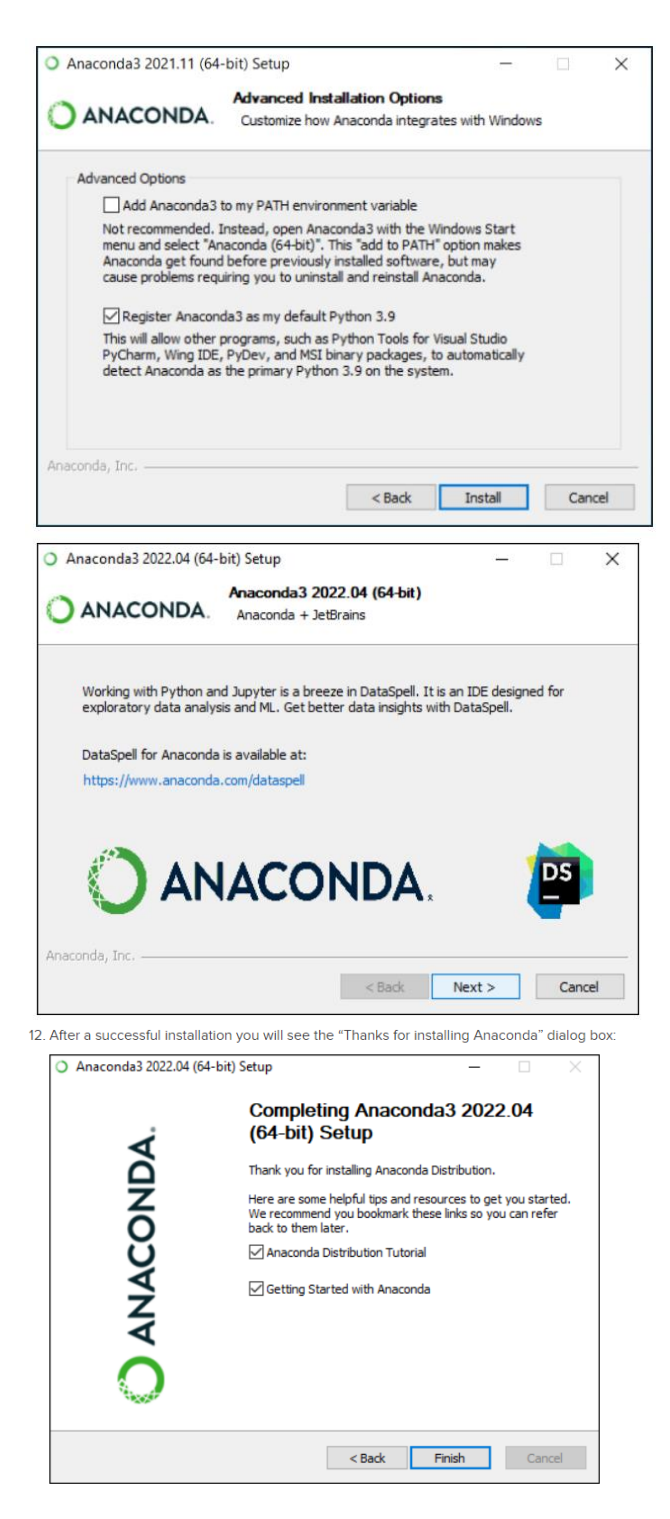

13. If you wish to read more about Anaconda.org and how to get started with Anaconda, check the boxes "Anaconda Distribution Tutorial" and "Learn more about Anaconda". Click the Finish button

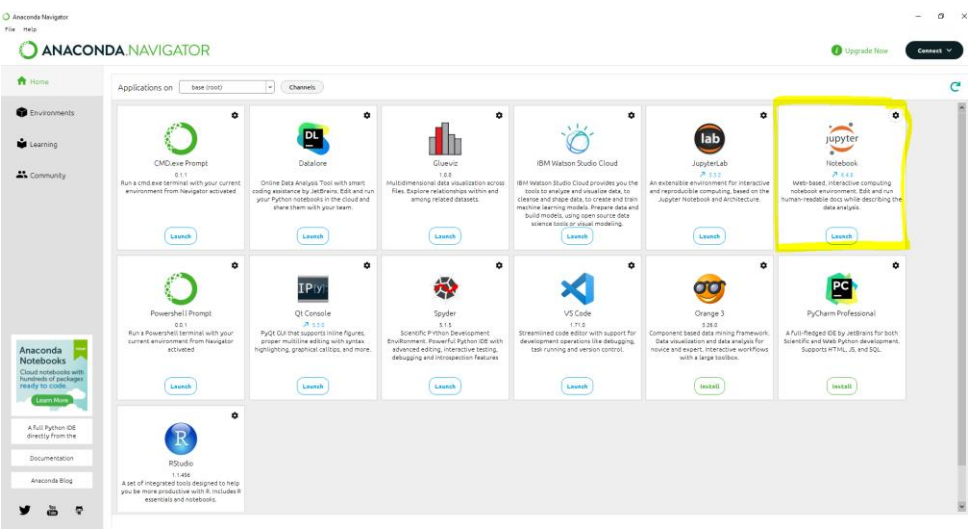

# **3 Setup of the Machine learning jupyter Notebook version 6.4.8**

The project is aimed at using python programming language due to the availability of mature and well tested data management and machine learning libraries such as scikit, pandas, NumPy to help analyze and train the dataset. Python has been the preferred programming language due to the availability of these libraries and the ease of using the language. The main object would be to tag either the websites belonging to phishing or legitimate using the machine learning framework. After this, the results would be analyzed in relation to precision, recall, and accuracy. The result would also show the details of the program and how effectively it identifies the websites

# **3.1 Feature Extraction Procedures**

Feature extraction was needed because the original raw data cannot be used for the machine learning model. Most of the useful information is captured as a result of the extracted features. This creates a smaller set of features captured from the raw data. We would extract useful information from the .csv data for the purpose of the machine learning classifiers to work from.

#### **Features Extracted as Outlined Below**

*Address Bar-based Features*  Domain of URL IP Address in URL "@" Symbol in URL getDomainEntropy Length of URL Depth of URL Redirection "//" in URL "http/https" in Domain name Using URL Shortening Services "TinyURL" Prefix or Suffix "-" in Domain Each of these features are explained and the coded below:

*Domain based Features* DNS Record Website Traffic Age of Domain End Period of Domain Each of these features are explained and the coded below:

#### *HTML & Javascript based Features*

IFrame Redirection Status Bar Customization Disabling Right Click Website Forwarding

#### *3.1.1 Good URLs Procedures*

```
C jupyter all_features_extraction Last Checkpoint: 3 minutes ago (autosaved)
File Edit View Insert Cell Kernel Widgets Help
\overline{\phantom{a}}T.
        In [1]: \#importing required packages for this module import pandas as pd
                    Good URL
                     Now we get a list of good URLs from https://www.unb.ca/cic/datasets/url-2016.html
                     This list is not necessarily up to date but for my machine learning process, i believe the result would meet my clasification needs.
         In [2]: data\theta = pd.read_csv("CSVs/Benign_list_big_fnal.csv")<br>data\theta.shapeOut[2]: (35378, 1)
 In [36]: #Extracting the features & storing them in a list
                   import sys<br>legi_5_features = []
                    dead 5 urls = []
                    1abc\overline{1} = 0for i in range(0, 5):
                       #try:<br>#try:<br>url = legiurl_5['URLs'][i]
                       ur1 - \frac{1}{2} on ur1, \frac{1}{2} once ur1 = getDomain(url)<br>print(i, url, len(legiurl['URLs'][i]))<br>legi_5_features.append(featureExtraction(url,i,label))
                    print(legi_5_features)
  In [37]: #Extracting the features & storing them in a list
                     from datetime import datetime
                     legi features = [ ]\frac{1}{1} \cdot \frac{1}{1} \cdot \frac{1labe\overline{l} = 0start_time = datetime.now()for i in range(0, 30):<br>
url = legiurl['URLs'][i]<br>
domain = getDomain(url)<br>
print(i, domain, len(legiurl['URLs'][i]))<br>
legi_features.append(featureExtraction(url,i,label))
                     end_time = datetime.now()
                    print('Duration: {}'.format(end_time - start_time))
                    print(legi_features)
```
#### *3.1.2 Bad URLs Procedures*

#### **Bad URLs**

```
In [3]: | #####Loading the phishing URLs data to dataframe#######
           from urllib.parse import urlparse, urlencode
           import re
           import re<br>
data1 = pd.read_csv("CSVs/online-valid-status.csv") #, errors='ignore')<br>
domain_list = []<br>
def getDomain(url):
             domain = urlparse(url).netlocif re.match(r"\wedgewww.",domain):<br>domain = domain.replace("www.","")
             return domain
```

```
In [40]: #Extracting the features & storing them in a list
             from datetime import datetime
             phishing_features = []
             dead_urls = []labe\overline{l} = 1start time = datetime.now()
            for i in range(\emptyset, 30):<br>url = phishurl['url'][i]
               ur1 = pnishuri[ ur1 ][1]<br>domain = getDomain(url)<br>print(i, domain, len(phishurl['url'][i]))<br>phishing_features.append(featureExtraction(url,i,label))
             end_time = datetime.now()
             print('Duration: {}'.format(end_time - start_time))
             print(phishing_features)
```
*3.1.3 Extracted 5000 records Randomly from both the Good URLs and Bad URLs*

|            |                                                                                                    | <b>Extraction Process</b>                              |                                            |                                    |     |                               |          |             |
|------------|----------------------------------------------------------------------------------------------------|--------------------------------------------------------|--------------------------------------------|------------------------------------|-----|-------------------------------|----------|-------------|
|            | This is a large dataset. I would extract 5,000 records randomly for the purpose of this exercise                                                                                   |                                                        |                                            |                                    |     |                               |          |             |
|            | In [4]: #Collecting 5,000 Legitimate URLs randomly<br>$legiurl = data0.sumle(n = 5000, random state = 20).copy()$<br>legiurl = legiurl.reset index(drop=True)<br>legiurl.head()    |                                                        |                                            |                                    |     |                               |          |             |
| $Out[4]$ : |                                                                                                    | <b>URLs</b>                                            |                                            |                                    |     |                               |          |             |
|            |                                                                                                    | 0 http://cheezburger.com/70977793/video-game-new       |                                            |                                    |     |                               |          |             |
|            | 4                                                                                                    | http://motthegioi.vn/hoi-ky-mcnamara/ky-40-duo         |                                            |                                    |     |                               |          |             |
|            | $\overline{\mathbf{2}}$                                                                                                    | http://thenextweb.com/socialmedia/2014/11/05/w         |                                            |                                    |     |                               |          |             |
|            | 3                                                                                                    | http://espn.go.com/nfl/insider/story/_/id/1286         |                                            |                                    |     |                               |          |             |
|            |                                                                                                    | http://bestblackhatforum.com/Thread-GET-A-Minu         |                                            |                                    |     |                               |          |             |
|            | In [5]: #Collecting 5,000 Phishing URLs randomly<br>$phishurl = data1.sumple(n = 5000, random state = 12).copy()$<br>phishurl = phishurl.reset_index(drop=True)<br>phishurl.head() |                                                        |                                            |                                    |     |                               |          |             |
| $Out[5]$ : | phish id                                                                                                    |                                                        | url<br>phish_detail_url                    | submission_time verified           |     | verification_time online      |          | tarc        |
|            | $\circ$                                                                                                    | 7593537 http://www.myjascoseb.myceojacsoeb.5378887.xyz | http://www.phishtank.com/phish_detail.php? | 2022-07-<br>phis 14T04:38:32+00:00 |     | 2022-07-<br>14T05:10:44+00:00 | ves NICO |             |
|            | 7582352                                                                                                    | http://www.sacaivseseosncasseid.cccaseasocsord.        | http://www.phishtank.com/phish_detail.php? | 2022-07-<br>phis 08T13:42:36+00:00 | yes | 2022-07-<br>08T14:11:27+00:00 | ves      | <b>NICC</b> |
|            |                                                                                                    |                                                        |                                            |                                    |     |                               |          |             |

# **References**

*Troubleshooting — Anaconda documentation* (no date). Available at: https://docs.anaconda.com/anaconda/userguide/troubleshooting/ (Accessed: 30 October 2022).